# Математическая логика

[mk.cs.msu.ru](https://mk.cs.msu.ru)  $\rightarrow$  Лекционные курсы  $\rightarrow$  Математическая логика (318, 319/2, 241, 242)

#### Блок 48

Проверка моделей относительно логики деревьев вычислений (CTL model checking)

Лектор:

Подымов Владислав Васильевич E-mail:

valdus@yandex.ru

ВМК МГУ, 2021/2022, весенний семестр

#### Вступление

Рассмотрим такую систему,

состоящую из кофейного автомата и покупателя

Кофейный автомат имеет приёмник для монет и кнопки «чай» и «кофе» и запрограммирован следующим образом:

- <sup>I</sup> Ожидается монета, приёмник открыт
- <sup>I</sup> После приёма монеты:
	- $\blacktriangleright$  Приёмник закрывается, ожидается нажатие на одну из кнопок
	- <sup>I</sup> После нажатия на кнопку соответствующий напиток выдаётся покупателю, после чего монета удаляется из приёмника и автомат переходит в режим ожидания монеты

Покупатель в зависимости от своего желания может кидать монету в приёмник и нажимать на кнопки

- Как можно устроить модель такой системы?
- Какие требования разумно было бы предъявить к такой системе?
- Как проверить, удовлетворяет ли модель этим требованиям?

- <sup>I</sup> Ожидается монета, приёмник открыт
- <sup>I</sup> После приёма монеты:
	- $\blacktriangleright$  Приёмник закрывается, ожидается нажатие на одну из кнопок
	- **После нажатия на кнопку соответствующий напиток** выдаётся покупателю, после чего монета удаляется из приёмника и автомат переходит в режим ожидания монеты

Поведение кофейного автомата можно представить себе так.

В каждый момент времени он находится в некотором состоянии: ожидает монету, ожидает нажатия кнопки, выдаёт чай, выдаёт кофе

В некоторые моменты времени он может переходить (или обязательно переходит) из одного состояния в другое согласно своему устройству

В некоторый момент времени автомат запускается в некотором (начальном) состоянии

- Ожидается монета, приёмник открыт
- <sup>I</sup> После приёма монеты:
	- $\blacktriangleright$  Приёмник закрывается, ожидается нажатие на одну из кнопок
	- **После нажатия на кнопку соответствующий напиток** выдаётся покупателю, после чего монета удаляется из приёмника и автомат переходит в режим ожидания монеты

Поведение кофейного автомата можно представить себе так.

Для проверки правильности работы автомата можно выделить представляющие интерес и при этом достаточно простые свойства его состояний (атомарные высказывания): приёмник открыт, монета принята, выдаётся чай, выдаётся кофе, ...

AP — так будем обозначать заранее заданное конечное множество атомарных высказываний

 $2^{AP}-$  множество всех подмножеств AP

Размеченной системой переходов  $(\mathsf{C}\mathsf{\Pi})^1$  над множеством АР называется система  $TS = (S, S_0, \rightarrow, \rho)$ , где:

- $S -$  конечное множество состояний
- $S_0$  множество начальных состояний,  $S_0 \subset S$
- $\triangleright \neg \subset S \times S$  тотальное отношение переходов
- $\blacktriangleright$   $\rho: \mathcal{S} \rightarrow 2^\textit{AP}$  функция разметки состояний высказываниями, истинными в этом состоянии

Тотальность отношения переходов означает, что для любого состояния  $s$  существует состояние  $s'$ , такое что  $s \to s'$ (то есть из любого состояния можно выполнить хотя бы один переход)

Путём в TS (из состояния  $s_1$ ) будем называть бесконечную последовательность состояний вида

$$
s_1 \rightarrow s_2 \rightarrow s_3 \rightarrow \ldots
$$

 $\overline{1}$  Такая СП имеет особое название: модель Крипке — но так же называются интерпретации формул модальных логик, поэтому будем использовать название «СП»

Пример: СП кофейного автомата

Атомарные высказывания:

 $open = «приёмник от крыт»  $serve_t = «выдаётся чай»$$  $paid = \ll$ в приёмнике есть монета» serve $c = \ll$ выдаётся кофе»

СП:

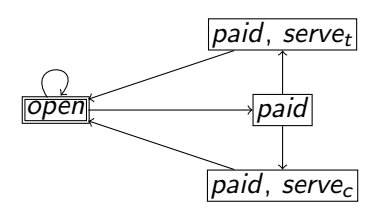

 $\exists$  — состояние

 $\square$  — начальное состояние

Высказывания, размечающие состояние, записаны внутри этого состояния

Фрагмент этой логики уже возникал в качестве иллюстрации блоке 45

Синтаксис ctl-формул (над множеством AP) задаётся следующей БНФ:

$$
\varphi ::= \begin{array}{cc} \text{t} & | & p \end{array} \mid (\varphi \& \varphi) + (\varphi \lor \varphi) + (\varphi \to \varphi) + (\neg \varphi) + (\mathsf{AF}\varphi) + (\mathsf{AG}\varphi) + (\mathsf{AX}\varphi) + (\varphi \mathsf{AU}\varphi) + (\mathsf{EF}\varphi) + (\mathsf{EG}\varphi) + (\mathsf{EX}\varphi) + (\varphi \mathsf{EU}\varphi) + (\varphi \mathsf{EU}\varphi) + (\varphi \mathsf{IE}\varphi) + (\varphi \mathsf{IE}\varphi) + (\varphi \math
$$

Приоритеты операций по убыванию: AF, AG, AX, EF, EG, EX  $u \neg$ ; затем AU и EU; затем  $\&$ ; затем  $\vee$ ; затем  $\rightarrow$ 

Зададим семантику ctl-формул, адаптировав семантику из блока 45 к СП

Для этого определим отношение выполнимости ctl-формулы  $\varphi$  в состоянии s СП TS: TS,  $s \models \varphi$  Логика деревьев вычислений (CTL)  $\varphi$  ::= t | p |  $(\varphi \& \varphi)$  |  $(\varphi \vee \varphi)$  |  $(\varphi \rightarrow \varphi)$  |  $(\neg \varphi)$  |  $(AF\varphi)$  |  $(AG\varphi)$  |  $(AX\varphi)$  |  $(\varphi A U\varphi)$  |  $(EF\varphi)$  |  $(EG\varphi)$  |  $(EX\varphi)$  |  $(\varphi EU\varphi)$ 

Символы ctl-формул, введённые в последних двух строках синтаксиса, можно содержательно трактовать так:

- $\triangleright$   $\mathsf{A}\Phi$ : как бы ни продолжала выполняться система, будет верно  $\Phi$
- $\blacktriangleright$  ЕФ: существует возможность продолжить выполнение системы так, чтобы было верно Φ
- ►  $\mathsf{F}\varphi$ : рано или поздно станет верно  $\varphi$
- ►  $\mathsf{G}\varphi$ : в будущем всегда будет верно  $\varphi$
- $\blacktriangleright$   $\mathsf{X}\varphi$ : после следующего перехода будет верно  $\varphi$
- $\blacktriangleright \varphi_1 \mathsf{U} \varphi_2$ : рано или поздно станет верно  $\varphi_2$ , а до тех пор будет верно  $\varphi_1$

Правила, задающие отношение выполнимости ctl-формул:

- всегда верно  $TS$ ,  $s \models t$
- $\triangleright$  *TS*,  $s \models p \Leftrightarrow p \in \rho(s)$ , если  $p \in AP$
- $\triangleright$  TS,  $s \models \psi_1 \& \psi_2 \Leftrightarrow \mathsf{TS}, s \models \psi_1 \mathsf{u}$  TS,  $s \models \psi_2$
- $\triangleright$  TS,  $s \models \psi_1 \lor \psi_2 \Leftrightarrow \mathsf{TS}, s \models \psi_1$  или TS,  $s \models \psi_2$
- $\triangleright$  TS,  $s \models \psi_1 \rightarrow \psi_2 \Leftrightarrow TS$ ,  $s \not\models \psi_1$  или TS,  $s \models \psi_2$

$$
\blacktriangleright \mathsf{TS}, s \models \neg \psi \Leftrightarrow \mathsf{TS}, s \not\models \psi
$$

- $\triangleright$  TS,  $s \models$  AF $\psi \Leftrightarrow$  в любом пути из  $s$ существует состояние  $\mathsf{s}'$ , для которого верно  $\mathcal{TS}, \mathsf{s}' \models \psi$
- $\triangleright$  TS,  $s \models$  EF $\psi \Leftrightarrow$  хотя бы в одном пути из  $s$ существует состояние  $\mathsf{s}'$ , для которого верно  $\mathit{TS},\mathsf{s}' \models \psi$
- $\blacktriangleright$  TS,  $s \models \mathsf{AG}\psi \Leftrightarrow$  для любого пути из  $s$ и любого состояния  $s'$  этого пути верно  $\mathit{TS}, s' \models \psi$
- $\triangleright$  TS,  $s \models \mathsf{EG}\psi \Leftrightarrow$  существует путь из s, для любого состояния  $s'$  которого верно  $\mathit{TS}, s' \models \psi$

Правила, задающие отношение выполнимости ctl-формул:

- ►  $TS, s \models \mathsf{AX} \psi \Leftrightarrow \mathsf{q}$ ля любого состояния  $s'$ , такого что  $s \to s'$ , верно  $\mathcal{TS}, \mathsf{s'} \models \psi$
- ►  $\overline{TS}, s \models {\sf EX} \psi \Leftrightarrow$  существует состояние  $s'$ , такое что  $s \rightarrow s'$ и верно  $\mathcal{TS}, \mathsf{s'} \models \psi$
- $\triangleright$  TS,  $s \models \psi_1$ AU $\psi_2 \Leftrightarrow$  в любом пути из  $s$ существует состояние  $s'$ , такое что
	- $\blacktriangleright$   $\mathsf{TS}, \mathsf{s'} \models \psi_2$  и
	- $\blacktriangleright$  для любого состояния s" от начала пути до обозначенного  $\mathsf{s}'$  (не включительно) верно  $\mathit{TS},\mathsf{s}''\models\psi_1$
- $\triangleright$  TS,  $s \models \psi_1$ EU $\psi_2 \Leftrightarrow$  существуют путь из s и состояние  $s'$  этого пути, такие что
	- $\blacktriangleright$   $\mathsf{TS}, \mathsf{s}' \models \psi_2$  и
	- $\blacktriangleright$  для любого состояния s" от начала пути до обозначенного  $\mathsf{s}'$  (не включительно) верно  $\mathit{TS},\mathsf{s}'' \models \psi_1$

В виде ctl-формул можно записать, например, такие свойства кофейного автомата:

 $\triangleright$  В самом начале работы автомата приёмник монет открыт, в нём нет монеты, и автомат ничего не выдаёт open  $\&$   $\neg$ paid  $\&$   $\neg$ serve<sub>c</sub>  $\&$   $\neg$ serve<sub>c</sub>

- $\blacktriangleright$  Нельзя сделать так, чтобы автомат выдал напиток, не имея монеты  $\neg$ **EF**( $\neg$ *paid* & (serve<sub>c</sub>  $\lor$  serve<sub>t</sub>))
- <sup>I</sup> Если в приёмнике есть монета,

то рано или поздно он выдаст напиток ...

 $AG(paid \rightarrow AF(serve_c \vee serve_t))$ 

 $\blacktriangleright$  ... но этот напиток не обязан быть чаем ...  $EF$ (paid &  $EG \neg serve_t$ )

**• ... но при желании можно, опустив монету в приёмник, получить чай**  $AG(\neg paid \rightarrow AX(paid \rightarrow EFserve_t))$ 

## Задача проверки моделей относительно CTL

Ctl-формула  $\varphi$  выполняется на СП TS (TS  $\models \varphi$ ), если она выполняется в каждом начальном состоянии  $TS$ 

Задача проверки моделей (model checking) относительно CTL (MC-CTL) формулируется так:

> Для заданной СП  $TS$  и заданной ctl-формулы  $\varphi$ проверить справедливость соотношения  $TS \models \varphi$

Утверждение (об упрощении ctl-формул) Для любых СП  $TS$ , её состояния s и ctl-формулы  $\varphi$  верно:

$$
\blacktriangleright \mathit{TS}, s \models \varphi_1 \& \varphi_2 \Leftrightarrow \mathit{TS}, s \models \neg(\neg \varphi_1 \vee \neg \varphi_2)
$$

$$
\blacktriangleright \mathsf{TS}, s \models \varphi_1 \rightarrow \varphi_2 \Leftrightarrow \mathsf{TS}, s \models \neg \varphi_1 \lor \varphi_2
$$

- $\triangleright$  TS,  $s \models \mathsf{EF} \varphi \Leftrightarrow \mathsf{TS}, s \models \mathsf{t} \mathsf{EU} \varphi$
- $\triangleright$  TS,  $s \models AX\varphi \Leftrightarrow TS$ ,  $s \models \neg EX\neg \varphi$
- $\triangleright$  TS,  $s \models AG\varphi \Leftrightarrow TS$ ,  $s \models \neg \mathsf{EF} \neg \varphi$
- $\triangleright$  TS,  $s \models AF\varphi \Leftrightarrow TS$ ,  $s \models \neg EG\neg\varphi$
- $\triangleright$  TS,  $s \models \varphi_1 \mathsf{AU} \varphi_2 \Leftrightarrow \mathsf{TS}, s \models \mathsf{AF} \varphi_2 \& \neg((\neg \varphi_2) \mathsf{EU} (\neg \varphi_1 \& \neg \varphi_2))$

#### Доказательство. Попробуйте самостоятельно

Значит, для решения задачи MC-CTL можно без ограничения общности рассматривать только ctl-формулы, содержащие только операции ∨, ¬, EX, EG и EU

Такие формулы будем дальше называть упрощёнными

}

Проверку соотношения  $TS \models \varphi$  можно устроить так (Sat(TS,  $\varphi$ )):

- $\blacktriangleright$  вычислить множество X всех состояний s, таких что  $TS$ ,  $s \models \varphi$
- **проверить, вложено ли множество всех начальных состояний TS в X**

Sat(TS,  $\varphi$ ) { let TS =  $(S, S_0, \rightarrow, \rho)$ ; return  $S_0 \subseteq$  SatSet(TS,  $\varphi$ ) } Вычислить такое множество  $X$  можно индукцией (рекурсией) по структуре формулы: SatSet(TS,  $\varphi$ ) { let  $TS = (S, S_0, \rightarrow, \rho)$ ; switch( $\varphi$ ) { t: return S: p,  $p \in AP$ : return  $\{s \mid s \in S, p \in \rho(s)\};$  $\neg \psi$ : return  $S \setminus$  SatSet(TS,  $\psi$ );  $\psi_1 \vee \psi_2$ : return SatSet(TS,  $\psi_1$ ) ∪ SatSet(TS,  $\psi_2$ );  $EX\psi$ : return SatSetEX(TS,  $\psi$ );  $EG\psi$ : return SatSetEG(TS,  $\psi$ );  $\psi_1$ **EU** $\psi_2$ : return SatSetEU(TS,  $\psi_1$ ,  $\psi_2$ ); }

По семантике EX:

$$
\begin{aligned}\n & TS, s \models \mathsf{EX}_{\varphi} \\
& \Leftrightarrow \\
& \Leftrightarrow \\
& \Leftrightarrow \\
& \Leftrightarrow \\
& \Leftrightarrow \\
& \Leftrightarrow \\
& \Leftrightarrow \\
& \Leftrightarrow \\
& \Leftrightarrow \\
& \Leftrightarrow \\
& \Leftrightarrow \\
& \Leftrightarrow \\
& \Leftrightarrow \\
& \Leftrightarrow \\
& \Leftrightarrow \\
& \Leftrightarrow \\
& \Leftrightarrow \\
& \Leftrightarrow \\
& \Leftrightarrow \\
& \Leftrightarrow \\
& \Leftrightarrow \\
& \Leftrightarrow \\
& \Leftrightarrow \\
& \Leftrightarrow \\
& \Leftrightarrow \\
& \Leftrightarrow \\
& \Leftrightarrow \\
& \Leftrightarrow \\
& \Leftrightarrow \\
& \Leftrightarrow \\
& \Leftrightarrow \\
& \Leftrightarrow \\
& \Leftrightarrow \\
& \Leftrightarrow \\
& \Leftrightarrow \\
& \Leftrightarrow \\
& \Leftrightarrow \\
& \Leftrightarrow \\
& \Leftrightarrow \\
& \Leftrightarrow \\
& \Leftrightarrow \\
& \Leftrightarrow \\
& \Leftrightarrow \\
& \Leftrightarrow \\
& \Leftrightarrow \\
& \Leftrightarrow \\
& \Leftrightarrow \\
& \Leftrightarrow \\
& \Leftrightarrow \\
& \Leftrightarrow \\
& \Leftrightarrow \\
& \Leftrightarrow \\
& \Leftrightarrow \\
& \Leftrightarrow \\
& \Leftrightarrow \\
& \Leftrightarrow \\
& \Leftrightarrow \\
& \Leftrightarrow \\
& \Leftrightarrow \\
& \Leftrightarrow \\
& \Leftrightarrow \\
& \Leftrightarrow \\
& \Leftrightarrow \\
& \Leftrightarrow \\
& \Leftrightarrow \\
& \Leftrightarrow \\
& \Leftrightarrow \\
& \Leftrightarrow \\
& \Leftrightarrow \\
& \Leftrightarrow \\
& \Leftrightarrow \\
& \Leftrightarrow \\
& \Leftrightarrow \\
& \Leftrightarrow \\
& \Leftrightarrow \\
& \Leftrightarrow \\
& \Leftrightarrow \\
& \Leftrightarrow \\
& \Leftrightarrow \\
& \Leftrightarrow \\
& \Leftrightarrow \\
& \Leftrightarrow \\
& \Leftrightarrow \\
& \Leftrightarrow \\
& \Leftrightarrow \\
& \Leftrightarrow \\
& \Leftrightarrow \\
& \Leftrightarrow \\
& \Leftrightarrow \\
& \Leftrightarrow \\
& \Leftrightarrow \\
& \Leftrightarrow \\
& \Leftrightarrow \\
& \Leftrightarrow \\
& \Leftrightarrow \\
& \Leftrightarrow \\
& \Leftrightarrow \\
& \Leftrightarrow \\
& \Leftrightarrow \\
& \Leftrightarrow \\
& \Leftrightarrow \\
& \Leftrightarrow \\
& \Leftrightarrow \\
& \Leftrightarrow \\
& \Leftrightarrow \\
& \
$$

$$
\begin{array}{l} \texttt{SatSetEX}(\mathit{T} S, \; \varphi) \; \{ \\ \hspace{1.5em} \texttt{let} \; \mathit{T} S = (S, S_0, \rightarrow, \rho); \\ \mathit{X} = \texttt{SatSet}(\mathit{T} S, \; \varphi) \, ; \\ \hspace{1.5em} \texttt{return} \; \{ s \, | \; s \in S, \\ \exists s' \in X: s \rightarrow s' \} \, ; \\ \} \end{array}
$$

По семантике EU:

$$
\mathsf{TS},s\models \varphi_1\mathsf{EU}\varphi_2\\ \Leftrightarrow
$$

в TS как в графе существует путь  $s_1 \rightarrow \cdots \rightarrow s_k$  из s, такой что  $TS, s_k \models \varphi_2$  и для всех  $i, 1 \leq i \leq k-1$ , верно  $TS, s_i \models \varphi_1$ 

```
SatSetEU(TS, \varphi_1, \varphi_2) {
  X = \text{SatSet}(TS, \varphi_1);Y = \text{SatSet}(TS, \varphi_2);return \{s \mid s \in S,\exists s_1 \rightarrow \cdots \rightarrow s_k:
                         1 \leq k \leq |S|,
                         s_1 = s,
                         s_k \in Y.
                         \{s_1, \ldots, s_{k-1}\} \subseteq X}
```
Утверждение. Для любого ориентированного графа G верно: существует бесконечный путь из вершины s, проходящий только через вершины заданного подмножества  $X$ ⇔

существует путь  $s \to \cdots \to s' \to \cdots \to s'$  ,

проходящий только через вершины подмножества  $X$ 

Тогда по семантике EG:

$$
TS, s \models \mathbf{EG}\varphi
$$
  
\n
$$
\Leftrightarrow
$$
  
\n
$$
TS \text{ как } B \text{ rpaфе существует путъ } s_1 \rightarrow \cdots \rightarrow s_k \text{ из } s,
$$
  
\n  
\n
$$
TS \text{ как } B \text{ rpaфе существует путъ } s_i \rightarrow \cdots \rightarrow s_k \text{ из } s,
$$
  
\n
$$
TS, s_i \models \varphi,
$$
  
\n
$$
W \text{ в котором } s_k = s_i \text{ хотя был для одного } i, i < k.
$$

$$
\begin{array}{ll} \texttt{SatSetEG(TS, \varphi)} & \{ \\ \texttt{let \ } TS = (S, S_0, \rightarrow, \rho); \\ \texttt{X = SatSet(TS, \varphi)}; \\ \texttt{return } \{s \mid s \in S, \\ \exists s_1 \rightarrow s_2 \rightarrow \cdots \rightarrow s_k: \\ & 1 \leq k \leq |S|+1, \\ & s_1 = s, \\ & \{s_1, \ldots, s_k\} \subseteq X, \\ & \exists i: 0 \leq i < k, s_i = s_k \} \end{array}
$$

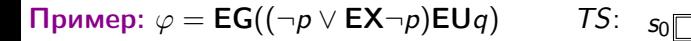

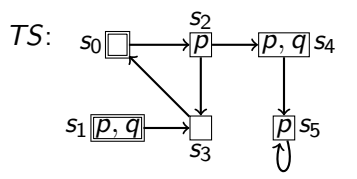

SatSet 
$$
(TS, p) = \{s_1, s_2, s_4, s_5\}
$$
  
\nSatSet  $(TS, \neg p) = \{s_0, s_3\}$   
\nSatSet  $(TS, \text{EX}\neg p) = \{s_1, s_2, s_3\}$   
\nSatSet  $(TS, \neg p \lor \text{EX}\neg p) = \{s_0, s_1, s_2, s_3\}$   
\nSatSet  $(TS, q) = \{s_1, s_4\}$   
\nSatSet  $(TS, (\neg p \lor \text{EX}\neg p)\text{EU}q) = \{s_0, s_1, s_2, s_3, s_4\}$   
\nSatSet  $(TS, \varphi) = \{s_0, s_1, s_2, s_3\}$   
\n $S_0 = \{s_0, s_1\} \subseteq \{s_0, s_1, s_2, s_3\} = \text{SatSet } (TS, \varphi)$   
\n $TS \models \varphi$ 

Пример:  $\varphi = EG((\neg p \lor EX\neg p)EUq)$  7S:  $s_0$ 

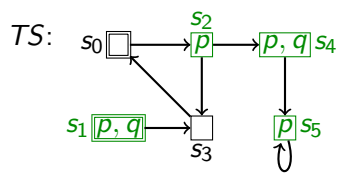

SatSet 
$$
(TS, p) = \{s_1, s_2, s_4, s_5\}
$$
  
\nSatSet  $(TS, \neg p) = \{s_0, s_3\}$   
\nSatSet  $(TS, \text{EX}\neg p) = \{s_1, s_2, s_3\}$   
\nSatSet  $(TS, \neg p \lor \text{EX}\neg p) = \{s_0, s_1, s_2, s_3\}$   
\nSatSet  $(TS, q) = \{s_1, s_4\}$   
\nSatSet  $(TS, (\neg p \lor \text{EX}\neg p)\text{EU}q) = \{s_0, s_1, s_2, s_3, s_4\}$   
\nSatSet  $(TS, \varphi) = \{s_0, s_1, s_2, s_3\}$   
\n $S_0 = \{s_0, s_1\} \subseteq \{s_0, s_1, s_2, s_3\} = \text{SatSet } (TS, \varphi)$   
\n $TS \models \varphi$ 

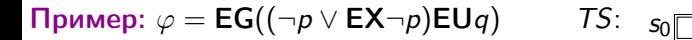

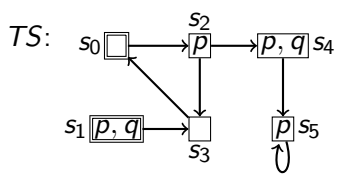

SatSet 
$$
(TS, p) = \{s_1, s_2, s_4, s_5\}
$$
  
\nSatSet  $(TS, \neg p) = \{s_0, s_3\}$   
\nSatSet  $(TS, \text{EX}\neg p) = \{s_1, s_2, s_3\}$   
\nSatSet  $(TS, \neg p \lor \text{EX}\neg p) = \{s_0, s_1, s_2, s_3\}$   
\nSatSet  $(TS, q) = \{s_1, s_4\}$   
\nSatSet  $(TS, (\neg p \lor \text{EX}\neg p)\text{EU}q) = \{s_0, s_1, s_2, s_3, s_4\}$   
\nSatSet  $(TS, \varphi) = \{s_0, s_1, s_2, s_3\}$   
\n $S_0 = \{s_0, s_1\} \subseteq \{s_0, s_1, s_2, s_3\} = \text{SatSet } (TS, \varphi)$   
\n $TS \models \varphi$ 

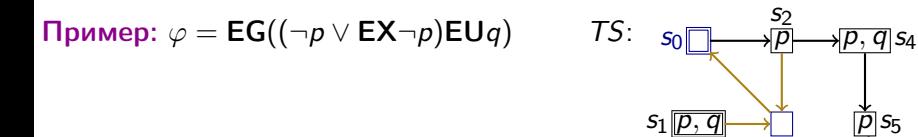

SatSet 
$$
(TS, p) = \{s_1, s_2, s_4, s_5\}
$$
  
\nSatSet  $(TS, \neg p) = \{s_0, s_3\}$   
\nSatSet  $(TS, \text{EX}\neg p) = \{s_1, s_2, s_3\}$   
\nSatSet  $(TS, \neg p \lor \text{EX}\neg p) = \{s_0, s_1, s_2, s_3\}$   
\nSatSet  $(TS, q) = \{s_1, s_4\}$   
\nSatSet  $(TS, (\neg p \lor \text{EX}\neg p)\text{EU}q) = \{s_0, s_1, s_2, s_3, s_4\}$   
\nSatSet  $(TS, \varphi) = \{s_0, s_1, s_2, s_3\}$   
\n $S_0 = \{s_0, s_1\} \subseteq \{s_0, s_1, s_2, s_3\} = \text{SatSet } (TS, \varphi)$   
\n $TS \models \varphi$ 

 $\overline{s_3}$ 

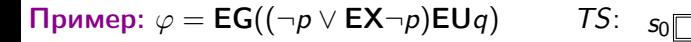

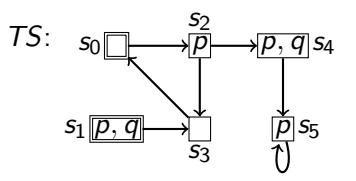

SatSet 
$$
(TS, p) = \{s_1, s_2, s_4, s_5\}
$$
  
\nSatSet  $(TS, \neg p) = \{s_0, s_3\}$   
\nSatSet  $(TS, \text{EX}\neg p) = \{s_1, s_2, s_3\}$   
\nSatSet  $(TS, \neg p \lor \text{EX}\neg p) = \{s_0, s_1, s_2, s_3\}$   
\nSatSet  $(TS, q) = \{s_1, s_4\}$   
\nSatSet  $(TS, (\neg p \lor \text{EX}\neg p)\text{EU}q) = \{s_0, s_1, s_2, s_3, s_4\}$   
\nSatSet  $(TS, \varphi) = \{s_0, s_1, s_2, s_3\}$   
\n $S_0 = \{s_0, s_1\} \subseteq \{s_0, s_1, s_2, s_3\} = \text{SatSet } (TS, \varphi)$   
\n $TS \models \varphi$ 

Пример:  $\varphi = EG((\neg p \lor EX\neg p)EUq)$  7S:  $s_0$ 

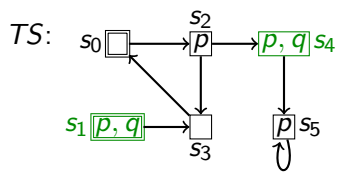

SatSet 
$$
(TS, p) = \{s_1, s_2, s_4, s_5\}
$$
  
\nSatSet  $(TS, \neg p) = \{s_0, s_3\}$   
\nSatSet  $(TS, \text{EX}\neg p) = \{s_1, s_2, s_3\}$   
\nSatSet  $(TS, \neg p \lor \text{EX}\neg p) = \{s_0, s_1, s_2, s_3\}$   
\nSatSet  $(TS, q) = \{s_1, s_4\}$   
\nSatSet  $(TS, (\neg p \lor \text{EX}\neg p)\text{EU}q) = \{s_0, s_1, s_2, s_3, s_4\}$   
\nSatSet  $(TS, \varphi) = \{s_0, s_1, s_2, s_3\}$   
\n $S_0 = \{s_0, s_1\} \subseteq \{s_0, s_1, s_2, s_3\} = \text{SatSet } (TS, \varphi)$   
\n $TS \models \varphi$ 

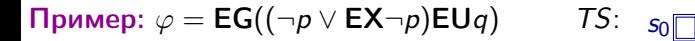

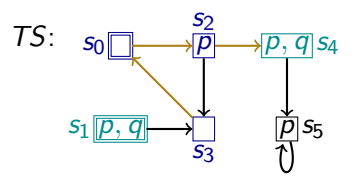

SatSet 
$$
(TS, p) = \{s_1, s_2, s_4, s_5\}
$$
  
\nSatSet  $(TS, \neg p) = \{s_0, s_3\}$   
\nSatSet  $(TS, \text{EX}\neg p) = \{s_1, s_2, s_3\}$   
\nSatSet  $(TS, \neg p \lor \text{EX}\neg p) = \{s_0, s_1, s_2, s_3\}$   
\nSatSet  $(TS, q) = \{s_1, s_4\}$   
\nSatSet  $(TS, (\neg p \lor \text{EX}\neg p)\text{EU}q) = \{s_0, s_1, s_2, s_3, s_4\}$   
\nSatSet  $(TS, \varphi) = \{s_0, s_1, s_2, s_3\}$   
\n $S_0 = \{s_0, s_1\} \subseteq \{s_0, s_1, s_2, s_3\} = \text{SatSet } (TS, \varphi)$   
\n $TS \models \varphi$ 

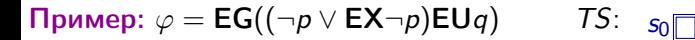

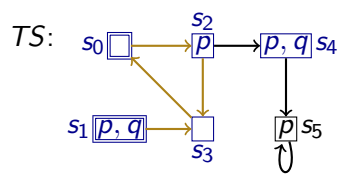

SatSet 
$$
(TS, p) = \{s_1, s_2, s_4, s_5\}
$$
  
\nSatSet  $(TS, \neg p) = \{s_0, s_3\}$   
\nSatSet  $(TS, \text{EX}\neg p) = \{s_1, s_2, s_3\}$   
\nSatSet  $(TS, \neg p \lor \text{EX}\neg p) = \{s_0, s_1, s_2, s_3\}$   
\nSatSet  $(TS, q) = \{s_1, s_4\}$   
\nSatSet  $(TS, (\neg p \lor \text{EX}\neg p)\text{EU}q) = \{s_0, s_1, s_2, s_3, s_4\}$   
\nSatSet  $(TS, \varphi) = \{s_0, s_1, s_2, s_3\}$   
\n $S_0 = \{s_0, s_1\} \subseteq \{s_0, s_1, s_2, s_3\} = \text{SatSet } (TS, \varphi)$   
\n $TS \models \varphi$ 

Пример:  $\varphi = EG((\neg p \lor EX\neg p)EUq)$  *TS*:  $s_0$ 

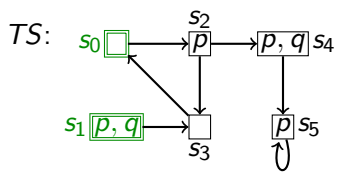

SatSet 
$$
(TS, p) = \{s_1, s_2, s_4, s_5\}
$$
  
\nSatSet  $(TS, \neg p) = \{s_0, s_3\}$   
\nSatSet  $(TS, \text{EX}\neg p) = \{s_1, s_2, s_3\}$   
\nSatSet  $(TS, \neg p \lor \text{EX}\neg p) = \{s_0, s_1, s_2, s_3\}$   
\nSatSet  $(TS, q) = \{s_1, s_4\}$   
\nSatSet  $(TS, (\neg p \lor \text{EX}\neg p)\text{EU}q) = \{s_0, s_1, s_2, s_3, s_4\}$   
\nSatSet  $(TS, \varphi) = \{s_0, s_1, s_2, s_3\}$   
\n $S_0 = \{s_0, s_1\} \subseteq \{s_0, s_1, s_2, s_3\} = \text{SatSet } (TS, \varphi)$   
\n $TS \models \varphi$ 

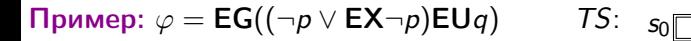

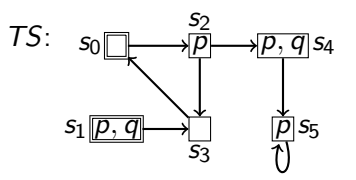

SatSet 
$$
(TS, p) = \{s_1, s_2, s_4, s_5\}
$$
  
\nSatSet  $(TS, \neg p) = \{s_0, s_3\}$   
\nSatSet  $(TS, \text{EX}\neg p) = \{s_1, s_2, s_3\}$   
\nSatSet  $(TS, \neg p \lor \text{EX}\neg p) = \{s_0, s_1, s_2, s_3\}$   
\nSatSet  $(TS, q) = \{s_1, s_4\}$   
\nSatSet  $(TS, (\neg p \lor \text{EX}\neg p)\text{EU}q) = \{s_0, s_1, s_2, s_3, s_4\}$   
\nSatSet  $(TS, \varphi) = \{s_0, s_1, s_2, s_3\}$   
\n $S_0 = \{s_0, s_1\} \subseteq \{s_0, s_1, s_2, s_3\} = \text{SatSet } (TS, \varphi)$   
\n $TS \models \varphi$ 

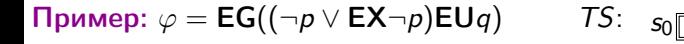

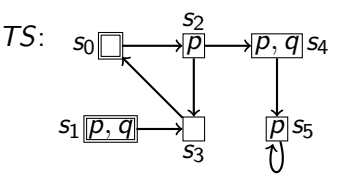

SatSet 
$$
(TS, p) = \{s_1, s_2, s_4, s_5\}
$$
  
\nSatSet  $(TS, \neg p) = \{s_0, s_3\}$   
\nSatSet  $(TS, \text{EX}\neg p) = \{s_1, s_2, s_3\}$   
\nSatSet  $(TS, \neg p \lor \text{EX}\neg p) = \{s_0, s_1, s_2, s_3\}$   
\nSatSet  $(TS, q) = \{s_1, s_4\}$   
\nSatSet  $(TS, (\neg p \lor \text{EX}\neg p)\text{EU}q) = \{s_0, s_1, s_2, s_3, s_4\}$   
\nSatSet  $(TS, \varphi) = \{s_0, s_1, s_2, s_3\}$   
\n $S_0 = \{s_0, s_1\} \subseteq \{s_0, s_1, s_2, s_3\} = \text{SatSet}(TS, \varphi)$   
\n $TS \models \varphi$ 

Для самостоятельного размышления:

Всегда ли процедура Sat работает правильно, и какова её сложность?